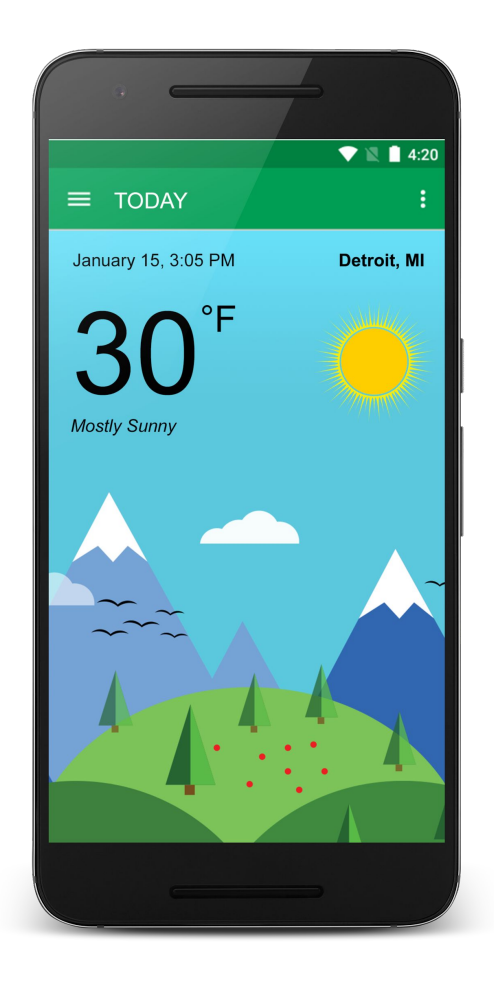

# *Getting started with* Android App Development

### with **Zakaria Chowdhury**

## **About Me**

- Software Engineer
- 10+ years experience
- Web development
- Game development
- **•** Mobile App development
- Smart Home App

www.ZakariaChowdhury.com

#### What we will learn today

- Create a hello world app
- Create a weather forecast app
- Different Components of Android app
	- Create User Interface
	- Get data from a server
	- Update interface from data

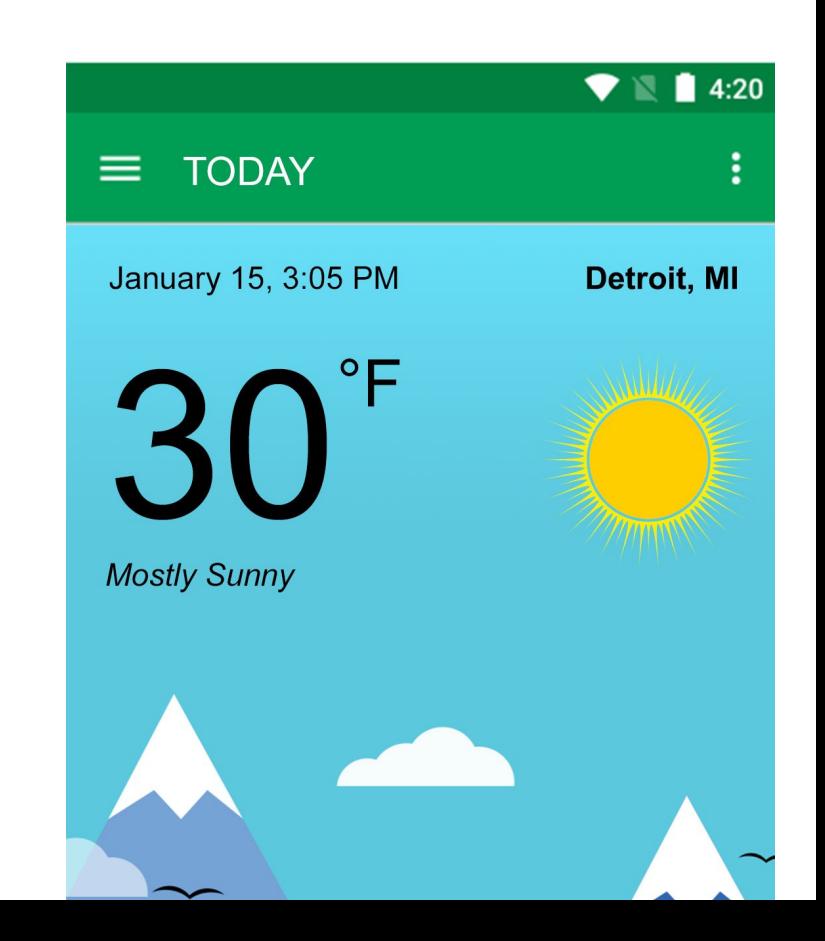

#### What we will need

- Java Programming Language
- Android Studio
- Android Virtual Device / Emulator
- An account at [www.openweathermap.org/api](http://www.openweathermap.org/api)
- Postman App (Optional)

#### Android Studio

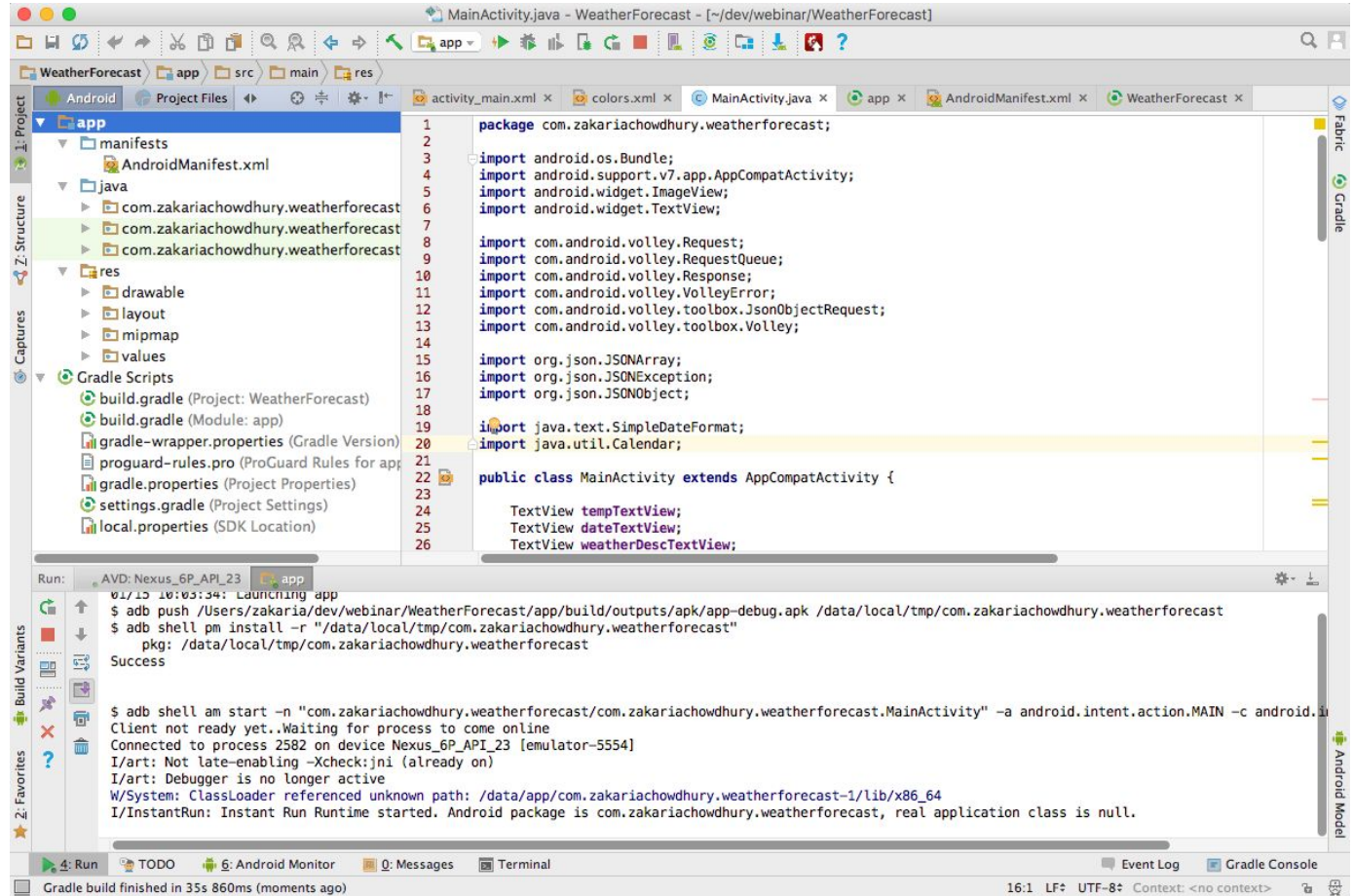

#### Android Virtual Device

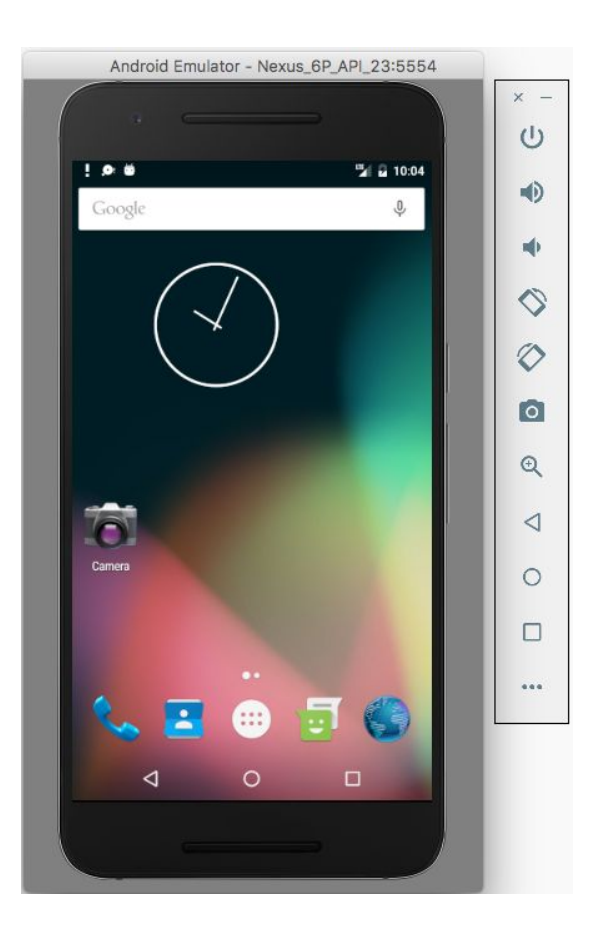

#### www.openweathermap.org/api

**API Key:**

- A code to authorize and get data from the server

**API Request:**

- http://api.openweathermap.org/data/2.5/weather?q=Detroit,MI&appid=(your API key)

#### **Server Response in JSON format:**

{"coord":{"lon":139,"lat":35}, "sys":{"country":"JP", "sunrise":1369769524,"sunset":1369821049}, "weather":[{"id":804,"main":"clouds","description":"overcast clouds","icon":"04n"}], "main":{"temp":289.5,"humidity":89,"pressure":1013, "temp\_min":287.04,"temp\_max":292.04}, "wind":{"speed":7.31,"deg":187.002}, "rain":{"3h":0},"clouds":{"all":92}, "dt":1369824698, "id":1851632, "name":"Detroit","cod":200}

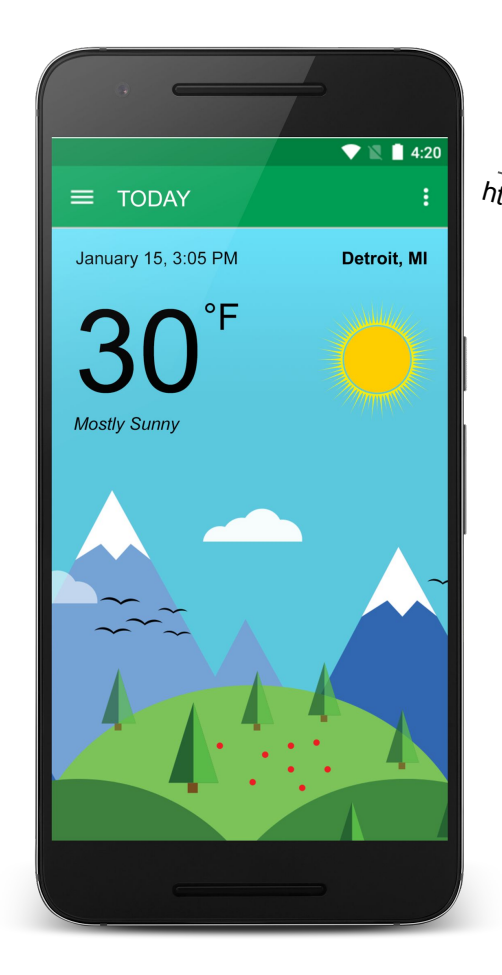

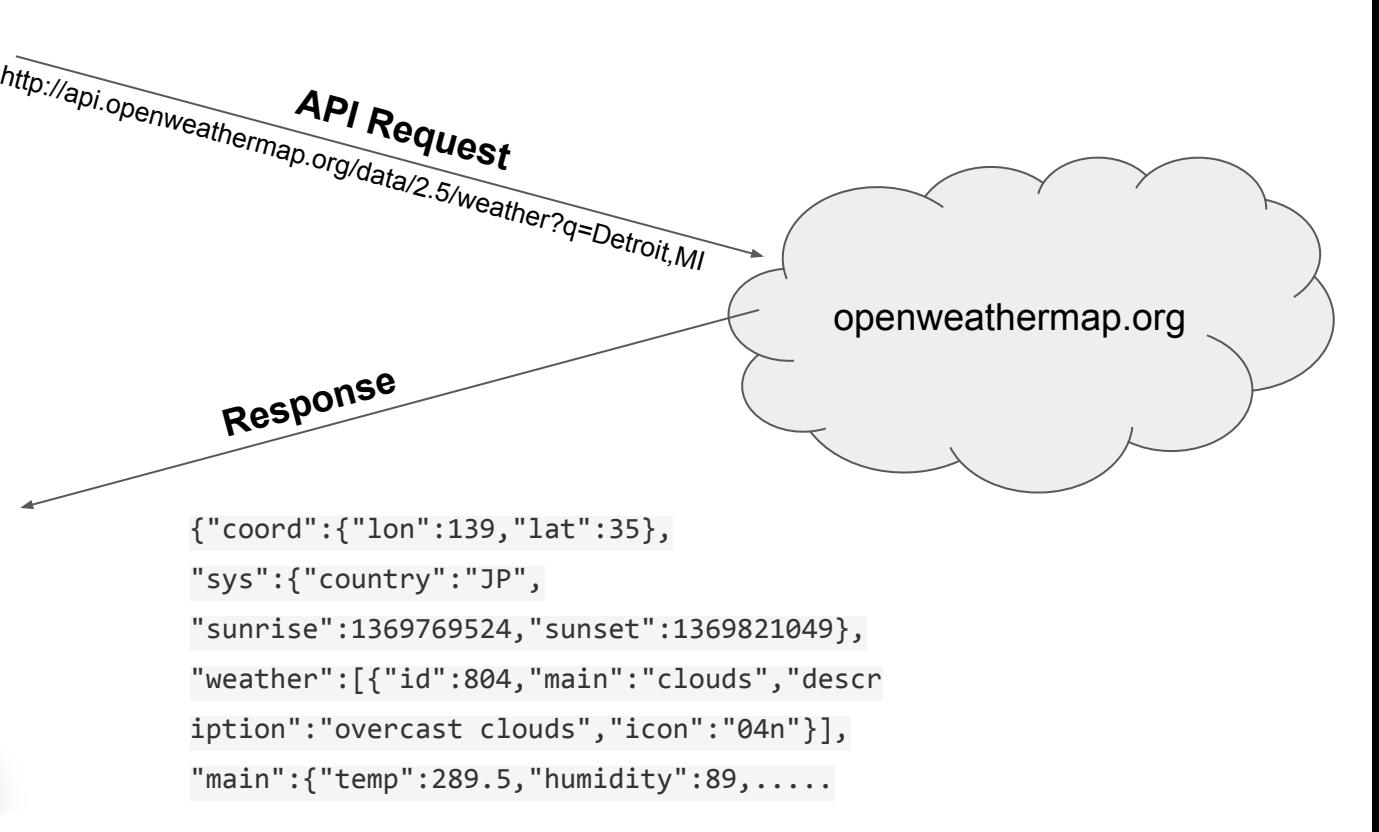

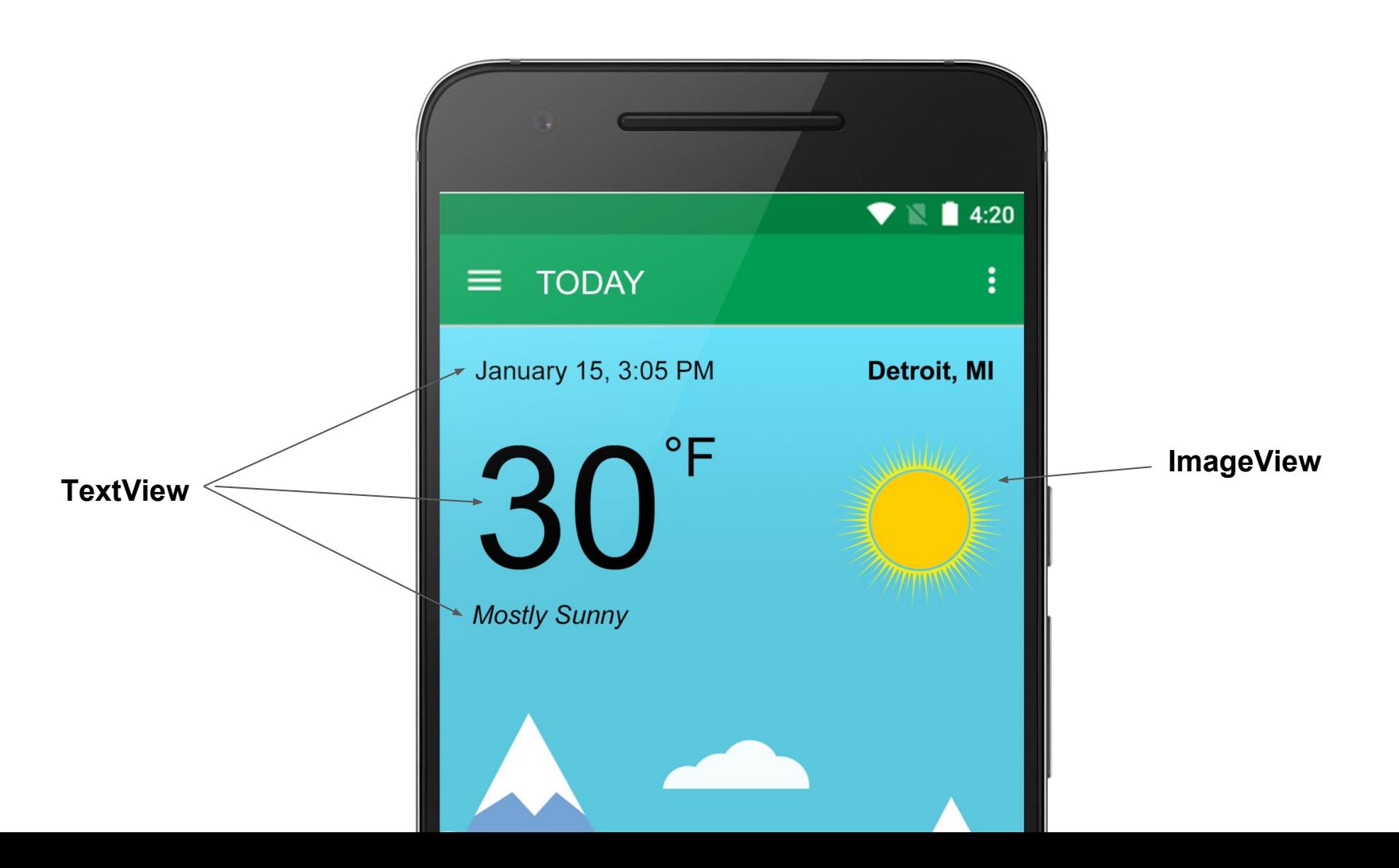

# Let's create the app

#### **Android Official Training:**

- <https://developer.android.com/training/index.html>

**Current Weather Data:**

- <http://openweathermap.org/current>

**Request JSON:**

- <https://developer.android.com/training/volley/request.html>

# Thank You

#### Follow me here: <https://www.facebook.com/zakariachowdhury.us>